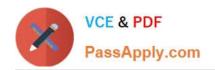

# NSE7\_PBC-6.4<sup>Q&As</sup>

Fortinet NSE 7 - Public Cloud Security 6.4

# Pass Fortinet NSE7\_PBC-6.4 Exam with 100% Guarantee

Free Download Real Questions & Answers PDF and VCE file from:

https://www.passapply.com/nse7\_pbc-6-4.html

100% Passing Guarantee 100% Money Back Assurance

Following Questions and Answers are all new published by Fortinet
Official Exam Center

- Instant Download After Purchase
- 100% Money Back Guarantee
- 365 Days Free Update
- 800,000+ Satisfied Customers

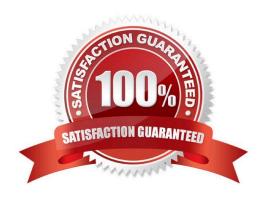

## https://www.passapply.com/nse7\_pbc-6-4.html 2024 Latest passapply NSE7\_PBC-6.4 PDF and VCE dumps Download

#### **QUESTION 1**

When an organization deploys a FortiGate-VM in a high availability (HA) (active/active) architecture in Microsoft Azure, they need to determine the default timeout values of the load balancer probes.

In the event of failure, how long will Azure take to mark a FortiGate-VM as unhealthy, considering the default timeout values?

- A. Less than 10 seconds
- B. 30 seconds
- C. 20 seconds
- D. 16 seconds

Correct Answer: B

#### **QUESTION 2**

You have previously deployed an Amazon Web Services (AWS) transit virtual private cloud (VPC) with a pair of FortiGate firewalls (VM04 / c4.xlarge) as your security perimeter. You are beginning to see high CPU usage on the FortiGate instances.

Which action will fix this issue?

- A. Convert the c4.xlarge instances to m4.xlarge instances.
- B. Migrate the transit VPNs to new and larger instances (VM08 / c4.2xlarge).
- C. Convert from IPsec tunnels to generic routing encapsulation (GRE) tunnels, for the VPC peering connections.
- D. Convert the transit VPC firewalls into an auto-scaling group and launch additional EC2 instances in that group.

Correct Answer: D

#### **QUESTION 3**

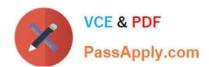

```
The output is simplified for clarity.
   config route
       edit "SSTENTAZFGT-0302-Nic-01"
            config ip
                edit "SSTENTAZFGT-0302-Nic-01"
                    set public-ip "SSTENTAZFGT-03-FloatingPIP"
                next
            end
       next
   end
   config route-table
       edit "FortigateUDR-01"
            config route
                edit "defaultroute"
                    set next-hop "172.29.32.71"
                next
                edit "RouteToSST-ENT-AZ-Demo-03-vNet01-Subnet-07"
                    set next-hop "172.29.32.71"
                next
                edit "RouteToSST-ENT-AZ-Demo-03-vNet01-Subnet-08"
                    set next-hop "172.29.32.71"
                next
            end
       next
   end
end
SSTENTAZFGT-0302 #
```

Refer to the exhibit. Consider an active-passive HA deployment in Microsoft Azure. The exhibit shows an excerpt from the passive FortiGate-VM node.

If the active FortiGate-VM fails, what are the results of the API calls made by the FortiGate named SSTENTAZFGT-0302? (Choose two.)

A. SSTENTAZFGT-03-FloatingPIP is assigned to the IP configuration with the name SSTENTAZFGT0302-Nic-01, under the network interface SSTENTAZFGT-0302-Nic-01

- B. 172.29.32.71 is set as a next hop IP for all routes under FortigateUDR-01
- C. The network interface of the active unit moves to itself
- D. SSTENTAZFGT-03-FloatingPIP public IP is assigned to NIC SSTENTAZFGT-0302-Nic-01

Correct Answer: AB

## https://www.passapply.com/nse7\_pbc-6-4.html 2024 Latest passapply NSE7\_PBC-6.4 PDF and VCE dumps Download

#### **QUESTION 4**

A company deployed a FortiGate-VM with an on-demand license using Amazon Web Services (AWS) Market Place Cloud Formation template. After deployment, the administrator cannot remember the default admin password.

What is the default admin password for the FortiGate-VM instance?

A. The admin password cannot be recovered and the customer needs to deploy the FortiGate-VM again.

В.

C. admin

D. The instance-ID value

Correct Answer: D

Reference: https://docs.fortinet.com/document/fortigate/6.2.0/aws-cookbook/828256/connecting-to-thefortigate-vm

#### **QUESTION 5**

You have been asked to develop an Azure Resource Manager infrastructure as a code template for the FortiGate-VM, that can be reused for multiple deployments. The deployment fails, and errors point to the storageAccount name.

Which two are restrictions for a storageAccount name in an Azure Resource Manager template? (Choose two.)

A. The uniqueString() function must be used.

- B. The storageAccount name must use special characters.
- C. The storageAccount name must be in lowercase.
- D. The storageAccount name must contain between 3 and 24 alphanumeric characters.

Correct Answer: AC

Latest NSE7 PBC-6.4
Dumps

NSE7 PBC-6.4 Practice
Test

NSE7 PBC-6.4 Study Guide